# **arbety double**

- 1. arbety double
- 2. arbety double :apostas esportivas belogol
- 3. arbety double :bônus de casino sem depósito

## **arbety double**

Resumo:

**arbety double : Bem-vindo a mka.arq.br - O seu destino para apostas de alto nível! Inscreva-se agora e ganhe um bônus luxuoso para começar a ganhar!**  contente:

\*\*Introdução\*\*

O artigo fornece uma visão geral abrangente da estratégia Arbety Double para apostas. Ele aborda os conceitos básicos, o funcionamento da plataforma e os benefícios potenciais de usála. No geral, o artigo é bem organizado e informativo.

\*\*Pontos fortes\*\*

\* \*\*Explicação clara de Arbety Double:\*\* O artigo explica adequadamente o que é Arbety Double e como ela funciona. Ele destaca os recursos principais da plataforma, como sinais financeiros em arbety double tempo real e integração com plataformas de mídia social.

\* \*\*Benefícios destacados:\*\* O artigo enfatiza os benefícios de usar Arbety Double, incluindo sinais de alta assertividade, atualizações frequentes e suporte da comunidade.

### **arbety double**

Arbety é um aplicativo que permite a você ganhar dinheiro em arbety double qualquer dispositivo com acesso à internet, de onde quer que você esteja.

### **arbety double**

Com o Arbety, é possível realizar apostas esportivas em arbety double uma variedade de jogos e eventos esportivos, aumentando arbety double diversão ao mesmo tempo que tem a oportunidade de ganhar dinheiro. O site é seguro e confiável, tendo em arbety double vista que possui um selo de segurança SSL e uma licença válida até 14/5/2024.

### **Como usar o Arbety?**

Para começar a usar o Arbety, basta acessar o site oficial e criar uma conta. Depois de efetuar o registro, você pode fazer um depósito mínimo e aproveitar um bônus incrível. Além disso, antes de solicitar um saque, é necessário que você cumprir os termos de rollover 35x.

Para efetuar um saque do seu saldo com bônus, você precisa cumprir os termos de rollover 35x (precisa multiplicar o seu saldo em arbety double 35x antes de sacar) e fazer apostas de, no mínimo, 5 euros. Após isso, poderá retirar seu saldo sem problemas.

No entanto, alguns usuários relataram problemas com o saque e avaliações negativas foram feitas sobre a empresa Arbety no Reclame Aqui. É recomendável verificar a confiabilidade da plataforma antes de efetuar depósitos ou fazer apostas.

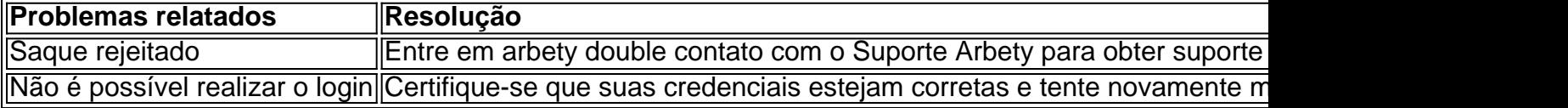

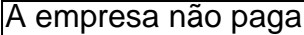

#### **Em resumo**

O Arbety é uma plataforma de apostas online que pode ser considerada confiável principalmente por conta de arbety double licença. Apesar de alguns relatos de problemas com saques, o site possui um selo de segurança SSL e aplicativos conhecidos como Casper e Gambini oferecem bônus aos usuários. Recomendamos verificar a credibilidade da plataforma antes de fazer apostas ou efetuar depósitos.

### **arbety double :apostas esportivas belogol**

## **Tutorial: Como excluir uma conta na casa de apostas no Brasil**

Muitas vezes, as pessoas criam contas em arbety double casas de apostas online sem pensar nas consequências. No entanto, à medida que o tempo passa, eles podem decidir que é hora de parar de jogar e excluir suas contas. Se você é um desses indivíduos e deseja excluir arbety double conta de apostas online no Brasil, este tutorial é para você.

### **Passo 1: Entre em arbety double arbety double conta**

Para começar, você precisará entrar em arbety double arbety double conta na casa de apostas online. Isso geralmente pode ser feito visitando o site da empresa e clicando no botão "Entrar" ou "Minha conta". Em seguida, insira suas credenciais de acesso, como endereço de e-mail e senha, e clique em arbety double "Entrar" novamente.

#### **Passo 2: Navegue até a página de configurações**

Uma vez que você esteja conectado, você deve navegar até a página de configurações da arbety double conta. Isso geralmente pode ser encontrado no canto superior direito da tela, sob o seu nome de usuário ou imagem de perfil. Clique nele e selecione "Configurações" ou "Minha conta" no menu suspenso.

### **Passo 3: Encontre a opção de exclusão de conta**

Na página de configurações, você deve procurar a opção de exclusão de conta. Isso geralmente pode ser encontrado na seção "Conta" ou "Segurança". Se você tiver dificuldades em arbety double encontrá-lo, verifique se há um link "Excluir conta" ou "Fechar conta" na página. Se ainda não conseguir encontrá-lo, entre em arbety double contato com o suporte ao cliente da casa de apostas online para obter ajuda.

#### **Passo 4: Confirme a exclusão da conta**

Depois de encontrar a opção de exclusão de conta, você será solicitado a confirmar a exclusão da arbety double conta. Isso geralmente é feito clicando em arbety double um botão "Sim" ou "Excluir conta" e inserindo arbety double senha ou código de verificação. Certifique-se de ler cuidadosamente as informações fornecidas antes de confirmar a exclusão da arbety double conta.

### **Passo 5: Espere a exclusão da conta**

Depois de confirmar a exclusão da arbety double conta, você deve aguardar a exclusão da mesma. Isso geralmente leva algum tempo, dependendo da casa de apostas online. Em alguns casos, a exclusão da conta pode ser feita imediatamente, enquanto em arbety double outros casos pode levar até 24 horas. Certifique-se de verificar suas informações de contato para obter atualizações sobre o status da exclusão da arbety double conta.

### **Passo 6: Destrua quaisquer cartões ou softwares relacionados**

Por fim, se você tiver quaisquer cartões de débito ou crédito relacionados à casa de apostas online, é recomendável que os destrua para evitar quaisquer problemas futuros. Além disso, se você tiver softwares ou aplicativos relacionados instalados em arbety double seu computador ou dispositivo móvel, desinstale-os.

Em resumo, excluir arbety double conta em arbety double uma casa de apostas online no Brasil é um processo simples que pode ser concluído em arbety double alguns passos. Certifique-se de ler cuidadosamente as informações fornecidas e de entrar em arbety double contato com o suporte ao cliente se tiver alguma dúvida ou problema. Além disso, destrua quaisquer cartões ou softwares relacionados para evitar quaisquer problemas futuros.

Nota: Este artigo foi escrito com fins educacionais e de entretenimento apenas. Nós recomendamos a moderação e a responsabilidade financeira ao jogar. Se você ou alguém que conhece está lutando contra a ludopatia, procure ajuda imediatamente. Existem muitos recursos disponíveis para ajudar, incluindo linhas diretas de ajuda e grupos de apoio. Não há vergonha em arbety double pedir ajuda.

Author: mka.arq.br Subject: arbety double Keywords: arbety double Update: 2024/8/2 7:12:04